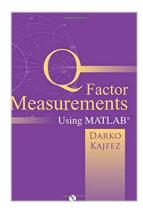

# Q Factor Measurements Using MATLAB (Artech House Microwave Library)

By Darko Kajfez

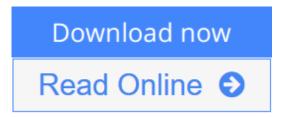

## **Q Factor Measurements Using MATLAB (Artech House Microwave Library)** By Darko Kajfez

In electrical engineering, the Q (quality) factor is an important parameter that helps professionals determine the electrical properties of materials and perform microwave and high-frequency measurements. This time-saving software package provides practitioners with the tools they need to quickly measure the Q factors of resonators with an extremely high degree of accuracy. This software allows users to select the narrow frequency range in the vicinity of resonance, enabling them to prune the data for results. Engineers can observe the resulting Smith charts and printed values of loaded and unloaded Q factors, coupling coefficients, coupling losses, and the estimated uncertainties of the results. The software package also includes MATLAB[registered] programs in source code that can be modified by users to suit their particular needs. The software comes packaged with a user's manual that includes background information on key Q factor measurement topics to help professionals gain a full understanding of this complex area. Moreover, the theoretical procedure is fully explained with hundreds of equations and numerous equivalent circuit diagrams.

**Download** Q Factor Measurements Using MATLAB (Artech House M ...pdf

Read Online Q Factor Measurements Using MATLAB (Artech House ...pdf

# Q Factor Measurements Using MATLAB (Artech House Microwave Library)

By Darko Kajfez

#### Q Factor Measurements Using MATLAB (Artech House Microwave Library) By Darko Kajfez

In electrical engineering, the Q (quality) factor is an important parameter that helps professionals determine the electrical properties of materials and perform microwave and high-frequency measurements. This time-saving software package provides practitioners with the tools they need to quickly measure the Q factors of resonators with an extremely high degree of accuracy. This software allows users to select the narrow frequency range in the vicinity of resonance, enabling them to prune the data for results. Engineers can observe the resulting Smith charts and printed values of loaded and unloaded Q factors, coupling coefficients, coupling losses, and the estimated uncertainties of the results. The software package also includes MATLAB[registered] programs in source code that can be modified by users to suit their particular needs. The software comes packaged with a user's manual that includes background information on key Q factor measurement topics to help professionals gain a full understanding of this complex area. Moreover, the theoretical procedure is fully explained with hundreds of equations and numerous equivalent circuit diagrams.

### Q Factor Measurements Using MATLAB (Artech House Microwave Library) By Darko Kajfez Bibliography

Sales Rank: #3973778 in Books
Published on: 2011-03-31
Original language: English

• Number of items: 1

• Dimensions: 10.75" h x 8.75" w x .75" l, 1.32 pounds

• Binding: Paperback

• 189 pages

**▼ Download** Q Factor Measurements Using MATLAB (Artech House M ...pdf

Read Online Q Factor Measurements Using MATLAB (Artech House ...pdf

### Download and Read Free Online Q Factor Measurements Using MATLAB (Artech House Microwave Library) By Darko Kajfez

#### **Editorial Review**

About the Author

Darko Kajfez is an emeritus professor of electrical engineering at the University of Mississippi. He earned his Dipl. Ing. degree in electrical engineering from the University of Ljubljana, Slovenia and his Ph.D. from the University of California, Berkley.

#### **Users Review**

#### From reader reviews:

#### **Catherine Crider:**

The book Q Factor Measurements Using MATLAB (Artech House Microwave Library) can give more knowledge and information about everything you want. So why must we leave the great thing like a book Q Factor Measurements Using MATLAB (Artech House Microwave Library)? A few of you have a different opinion about reserve. But one aim that book can give many details for us. It is absolutely suitable. Right now, try to closer with the book. Knowledge or data that you take for that, you can give for each other; it is possible to share all of these. Book Q Factor Measurements Using MATLAB (Artech House Microwave Library) has simple shape however you know: it has great and large function for you. You can look the enormous world by open and read a guide. So it is very wonderful.

#### Richard Delarosa:

As people who live in typically the modest era should be change about what going on or data even knowledge to make them keep up with the era and that is always change and advance. Some of you maybe may update themselves by looking at books. It is a good choice for you personally but the problems coming to anyone is you don't know what kind you should start with. This Q Factor Measurements Using MATLAB (Artech House Microwave Library) is our recommendation to make you keep up with the world. Why, since this book serves what you want and need in this era.

#### Willie Coffey:

As we know that book is significant thing to add our information for everything. By a e-book we can know everything we wish. A book is a pair of written, printed, illustrated or blank sheet. Every year was exactly added. This publication Q Factor Measurements Using MATLAB (Artech House Microwave Library) was filled with regards to science. Spend your extra time to add your knowledge about your scientific disciplines competence. Some people has distinct feel when they reading the book. If you know how big benefit from a book, you can truly feel enjoy to read a e-book. In the modern era like at this point, many ways to get book which you wanted.

#### **Donna Graham:**

Book is one of source of understanding. We can add our expertise from it. Not only for students but in addition native or citizen require book to know the up-date information of year to help year. As we know those publications have many advantages. Beside many of us add our knowledge, also can bring us to around the world. With the book Q Factor Measurements Using MATLAB (Artech House Microwave Library) we can have more advantage. Don't one to be creative people? To get creative person must choose to read a book. Merely choose the best book that appropriate with your aim. Don't possibly be doubt to change your life with that book Q Factor Measurements Using MATLAB (Artech House Microwave Library). You can more appealing than now.

Download and Read Online Q Factor Measurements Using MATLAB (Artech House Microwave Library) By Darko Kajfez #C1MJKPTUIB3

## Read Q Factor Measurements Using MATLAB (Artech House Microwave Library) By Darko Kajfez for online ebook

Q Factor Measurements Using MATLAB (Artech House Microwave Library) By Darko Kajfez Free PDF d0wnl0ad, audio books, books to read, good books to read, cheap books, good books, online books, books online, book reviews epub, read books online, books to read online, online library, greatbooks to read, PDF best books to read, top books to read Q Factor Measurements Using MATLAB (Artech House Microwave Library) By Darko Kajfez books to read online.

### Online Q Factor Measurements Using MATLAB (Artech House Microwave Library) By Darko Kajfez ebook PDF download

- Q Factor Measurements Using MATLAB (Artech House Microwave Library) By Darko Kajfez Doc
- Q Factor Measurements Using MATLAB (Artech House Microwave Library) By Darko Kajfez Mobipocket
- Q Factor Measurements Using MATLAB (Artech House Microwave Library) By Darko Kajfez EPub